## SAP ABAP table KBD\_OM\_STAGR\_CC\_POST\_S {Write Structure of Stat. Key Figures to Cost Centers}

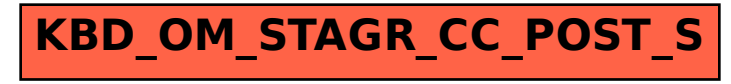